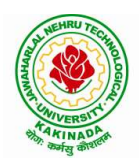

# JAWAHARLAL NEHRU TECHNOLOGICAL UNIVERSITY: KAKINADA KAKINADA 533 003, Andhra Pradesh, India

# DEPARTMENT OF INFORMATION TECHNOLOGY

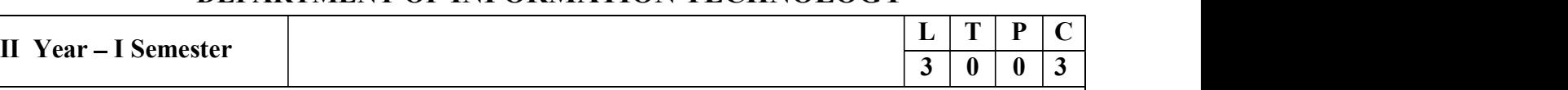

### PYTHON PROGRAMMING

#### Course Objectives:

The Objectives of Python Programming are

- To learn about Python programming language syntax, semantics, and the runtime environment
- To be familiarized with universal computer programming concepts like data types, containers
- To be familiarized with general computer programming concepts like conditional execution, loops & functions
- To be familiarized with general coding techniques and object-oriented programming

#### Course Outcomes:

- Develop essential programming skills in computer programming concepts like data types, containers
- Apply the basics of programming in the Python language
- Solve coding tasks related conditional execution, loops
- Solve coding tasks related to the fundamental notions and techniques used in object-oriented programming

#### UNIT I

Introduction: Introduction to Python, Program Development Cycle, Input, Processing, and Output, Displaying Output with the Print Function, Comments, Variables, Reading Input from the Keyboard, Performing Calculations, Operators. Type conversions, Expressions, More about Data Output.

Data Types, and Expression: Strings Assignment, and Comment, Numeric Data Types and Character Sets, Using functions and Modules.

Decision Structures and Boolean Logic: if, if-else, if-elif-else Statements, Nested Decision Structures, Comparing Strings, Logical Operators, Boolean Variables. Repetition Structures: Introduction, while loop, for loop, Calculating a Running Total, Input Validation Loops, Nested Loops.

#### UNIT II

Control Statement: Definite iteration for Loop Formatting Text for output, Selection if and if else Statement Conditional Iteration The While Loop

Strings and Text Files: Accessing Character and Substring in Strings, Data Encryption, Strings and Number Systems, String Methods Text Files.

#### UNIT III

List and Dictionaries: Lists, Defining Simple Functions, Dictionaries

Design with Function: Functions as Abstraction Mechanisms, Problem Solving with Top Down Design, Design with Recursive Functions, Case Study Gathering Information from a File System, Managing a Program's Namespace, Higher Order Function

Modules: Modules, Standard Modules, Packages

UNIT IV

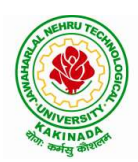

# JAWAHARLAL NEHRU TECHNOLOGICAL UNIVERSITY: KAKINADA KAKINADA 533 003, Andhra Pradesh, India

# DEPARTMENT OF INFORMATION TECHNOLOGY

File Operations: Reading config files in python, Writing log files in python, Understanding read functions, read(), readline() and readlines(), Understanding write functions, write() and writelines(), Manipulating file pointer using seek, Programming using file operations **DEPARTMENT OF INFORMATION TECHNOLOGY**<br>
Operations. Reading config files in python, Writing log files in python, Understanding read<br>
trions, read(), readline() and readlines(), Understanding write functions, write() and wr

Object Oriented Programming: Concept of class, object and instances, Constructor, class attributes and destructors, Real time use of class in live projects, Inheritance , overlapping and overloading operators, Adding and retrieving dynamic attributes of classes, Programming using Oops support

Design with Classes: Objects and Classes, Data modeling Examples, Case Study An ATM, Structuring Classes with Inheritance and Polymorphism

#### UNIT V

Errors and Exceptions: Syntax Errors, Exceptions, Handling Exceptions, Raising Exceptions, Userdefined Exceptions, Defining Clean-up Actions, Redefined Clean-up Actions

Graphical User Interfaces: The Behavior of Terminal Based Programs and GUI  $-$  Based, Programs , Coding Simple GUI-Based Programs, Other Useful GUI Resources

Programming: Introduction to Programming Concepts with Scratch

#### Text Books:

- 
- 2) Python Programming: A Modern Approach, Vamsi Kurama, Pearson

#### Reference Books:

- 1) Introduction to Python Programming, Gowrishankar.S, Veena A, CRC Press
- 2) Introduction to Programming Using Python, Y. Daniel Liang, Pearson

#### e-Resources:

- 1) https://www.python.org/
- 2) https://www.tutorialspoint.com/python3/python\_tutorial.pdf